С этого урока я постараюсь выкладывать уроки по всяческим направлениям математики. Здесь я постараюсь раскрыть суть векторов и простейшие действия над ними…

Давайте для начала определимся, что такое направленный отрезок. Для этого на произвольной оси возьмем несколько точек A,B,C,D:

 $R_{10}$   $C$ 

В данном случае отрезки АВ, СА, BD можно различить не только по длине, но и по направлению. Первая буква в обозначении-начало отрезка, втораяконец. Например в отрезке АВ начало А, а конец В; в отрезке СА начало С, а конец А. Отрезку приписывается то направление которое мы проходим по отрезку проходя от его начала до конца; если направление отрезка совпадает с направлением оси, то отрезок считается положительным, если нет отрицательным. Направленные отрезки и вектора принято обозначать полужирным шрифтом или чаще стрелкой:  $\overrightarrow{AB}$ ,  $\overrightarrow{BC}$ , **a**.

Видно, что отрезки  $\overrightarrow{AB}$  и  $\overrightarrow{BA}$  равны по длине и противоположны по направлению, такие отрезки называются *противоположными.* Длину направленного отрезка  $\overrightarrow{AB}$  принято обозначать  $|\overrightarrow{AB}|$  т.е. модулем направленного отрезка. Отсюда  $|\overrightarrow{AB}| = |\overrightarrow{AB}|$ , AB=BA, а  $\overrightarrow{AB} = -\overrightarrow{BA}$ .

Во многих науках как математика, физика, механика есть величины как например длина, вес, объем, площадь, т.е. те для обозначения которых достаточно числовой величины, такие величины называются скалярными или просто скалярами. Но есть такие величины как скорость, сила для определения которых нужно еще и знать их направление. Такие величины называются векторными величинами. Векторные величины обозначаются направленными отрезками на плоскости с стрелками на конце. Например:  $\vec{v}$ ,  $\vec{F}$ ,  $\vec{a}$ :

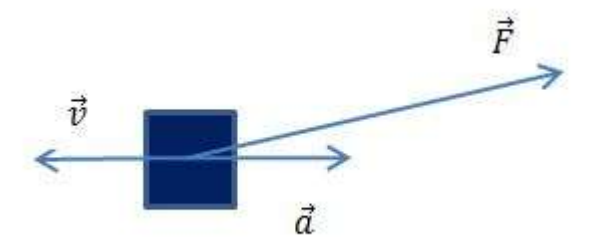

Модулем вектора называется его длинна.  $|\overrightarrow{AB}| = AB = 9$ ;  $|\overrightarrow{EF}| =$  $|a| = a = 3$ , вектор можно переносить параллельно самому себе, от этого он не изменится.

Лично я могу еще посоветовать открыть word и там нарисовать стрелку по сути это и будет вектор, но без обозначения. Перетаскивать его можно по всей странице от этого он не изменится!

Теперь давайте научимся складывать, вычитать и умножать векторы. Кстати в этом тоже нам может помочь Microsoft Word! Начнем с сложения, суммой векторов называется вектор, который проходит от начала первого вектора до конца последнего, причем начало каждого вектора должно сходиться с концом предыдущего. Легче понять, если увидеть. Пусть даны три вектора **a, b, с** чтобы их сложить надо начало вектора **b** перетащить к концу вектора **a**, а вектор с к вектору **b**, затем если провести вектор **d** от начала вектора **а** к концу вектора с то он и будет их суммой.

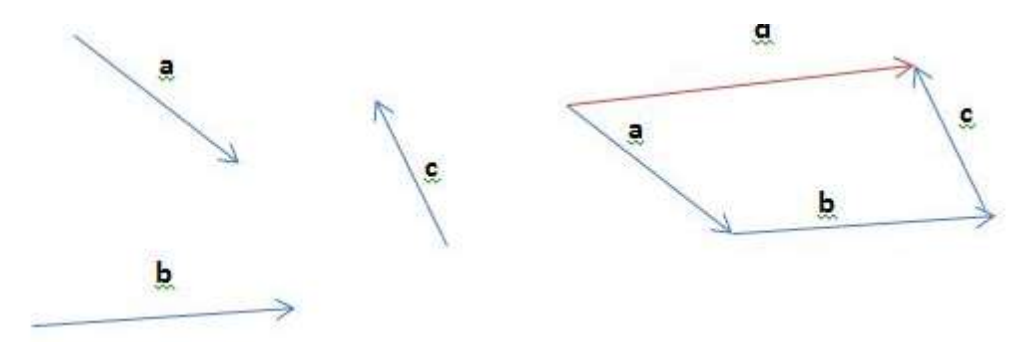

Для того чтобы научиться вычитать векторы достаточно заметить что если а-b=с то а=с+b откуда видно что чтобы найти разность двух векторов достаточно привести векторы а и **b** к общему началу и провести вектор с от конца вектора b к концу вектора а:

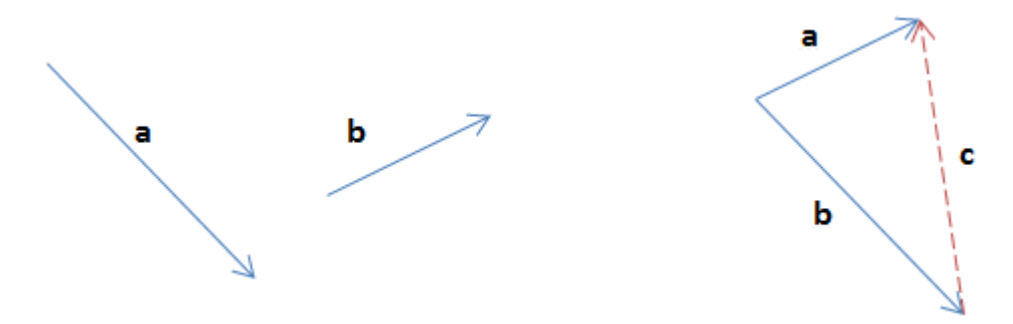

Также вычитание вектора **b** можно заменить сложением вектора (-b) т.е. противоположным, результат будет тем же.

Теперь осталось научаться умножать векторы. Определимся, что умножить вектор на скаляр и на вектор это совершенно разные вещи: результат произведения вектора на скаляр будет вектор, а вектора на вектор-скаляр!

Намного легче научиться умножать вектор на скаляр, поэтому начнем с этого. Умножить вектор а на скаляр т означает увеличить его длину (модуль) в *m* раз и сохранить направление тем же, если m>0 и заменить на противоположное, если m<0. Например, результатом умножения вектора а на 2 (a\*2) будет вектор **b** с тем же направлением, но длиной равной 2a=b. А вот результатом умножения а на (-0.5) будет вектор с в два раза меньший а по длине т.е. с=0.5а=а/2, но обратный по направлению.

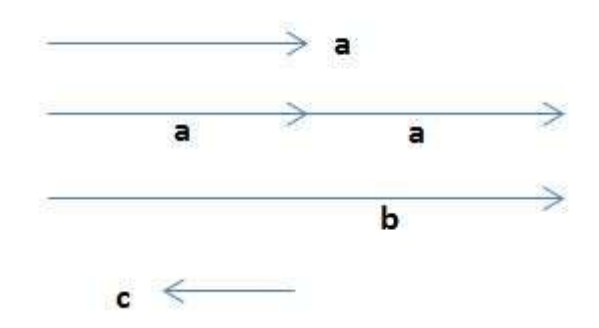

На этом уроке все дам пору заданий, ответы выложу в следующем выпуске. Там я расскажу подробнее о действиях над векторами и нахождении их длинны.

Теперь пара задач

Даны векторы а **b** найти их сумму разность.

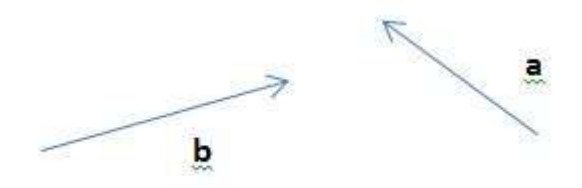

Для тех кому это показалось легким: 1. (a+b)\*2+b; 2. (6a-2b)\*(a+b)/2;